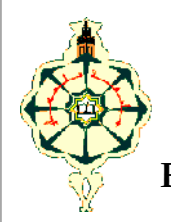

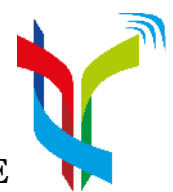

**REPUBLIQUE ALGERIENNE DEMOCRATIQUE ET POPULAIRE**

## MINISTERE DE L'ENSEIGNEMENT SUPERIEUR ET DE LA RECHERCHE SCIENTIFIQUE LABORATOIRE DE TELECOMMUNICATIONS

**MEMOIRE** Pour l'obtention du

### **DIPLOME DE MASTER**

**EN**

**TELECOMMUNICATION**

## **OPTION**

**RESEAUX ET SYSTEMES DE TELECOMMUNICATIONS**

## *THEME*

*Détection des zones homogènes rares*

*sur des images satellitaires*

Soutenu le 04 Octobre 2015

## **Réalisé par :**

BENDIAF Youssouf

BENCHERRAT Ala-Eddin

## **Devant les membres du jury composé de :**

- Dr BAHRI Président
- Dr DJENASS Examinateur
- Dr BENADDA Encadreur
- Mr BELDJILALI Bilal Co-Encadreur
- 

**Année universitaire : 2014-2015**

## **Remerciement**

Nous remercions tout d'abord le Dieu Tout Puissant de nous avoir armés de force et de courage pour mener à terme ce projet.

Au terme de ce travail, nous adressons nos remerciements les plus sincères à notre encadreur Mr **Belkacem BENADDA**, pour nous avoir permis de bénéficier de son grand savoir dans la matière, pour sa pédagogie, ses compétences, sa modestie et son aide précieuse tout au long de ce projet même pendant les moments les plus difficiles. Vraiment merci pour une qualité d'encadrement si sérieuse et si consistante.

Notre profonde gratitude s'adresse à Monsieur le Docteur A.BOUACHA, 1<sup>er</sup> responsable du département de Télécommunications de Tlemcen.

Aussi, nous exprimons notre profonde gratitude à tous les enseignants de l'université de Tlemcen pour la qualité de l'enseignement qu'ils nous ont bien voulu prodiguer durant nos études.

Enfin nos vifs remerciements aux membres du jury de nous honorer de leur présence et de porter leur jugement sur ce modeste travail.

## BENDIAF Youssouf ET BEncherrat ala-eddin

**September 1986** 

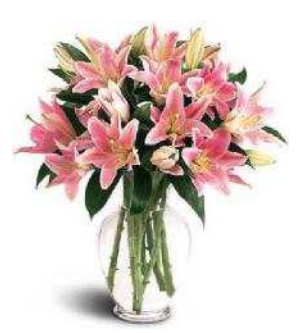

## *Dédicaces BENDIAF*

Je dédie ce modeste travail:

À mes très chers parents pour leur soutient durant toute ma vie d'études

et sans lesquels je <sup>n</sup>'aurais jamais devenu ce que je suis

À mon frère Mohamed et mes <sup>s</sup>œurs

À ma famille

À mes ami(e)s d'étude : Bilal, Brahim, Abdessalam, Ismail, Mokhtar, Hanan, Hora, Khadija

À toute personne ayant contribué <sup>à</sup> ce travail de près ou de loin.

À toutes les professeurs et enseignants que j'ai eu durant tout mon cursus scolaire et qui <sup>m</sup>'ont permis de réussir dans mes études.

.

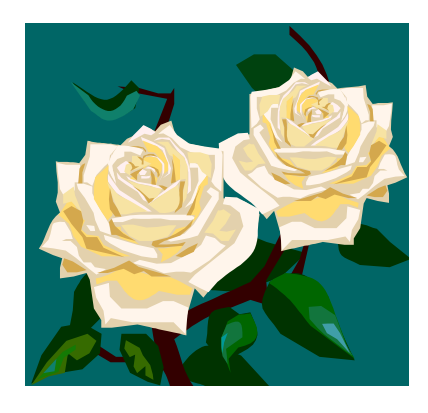

## *Dédicaces BENCHERRAT*

## *Je dédie ce mémoire* :

*A mes très chers parents pour leur soutient et encouragement durant toutes mes années d'études et sans lesquels je n'aurais jamais réussi et à ma famille*

*A tous mes professeurs et enseignants que j'ai eu durant tout mon cursus scolaire et qui m'ont permis de réussir dans mes études.*

*A tous mes amis(es).*

*A toute personne ayant contribué à ce travail de près ou de loin.*

## Sommaire

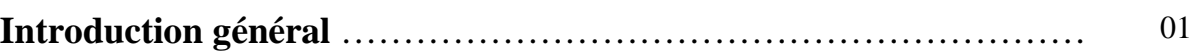

## **Chapitre I : Méthodes d'observation par satellite**

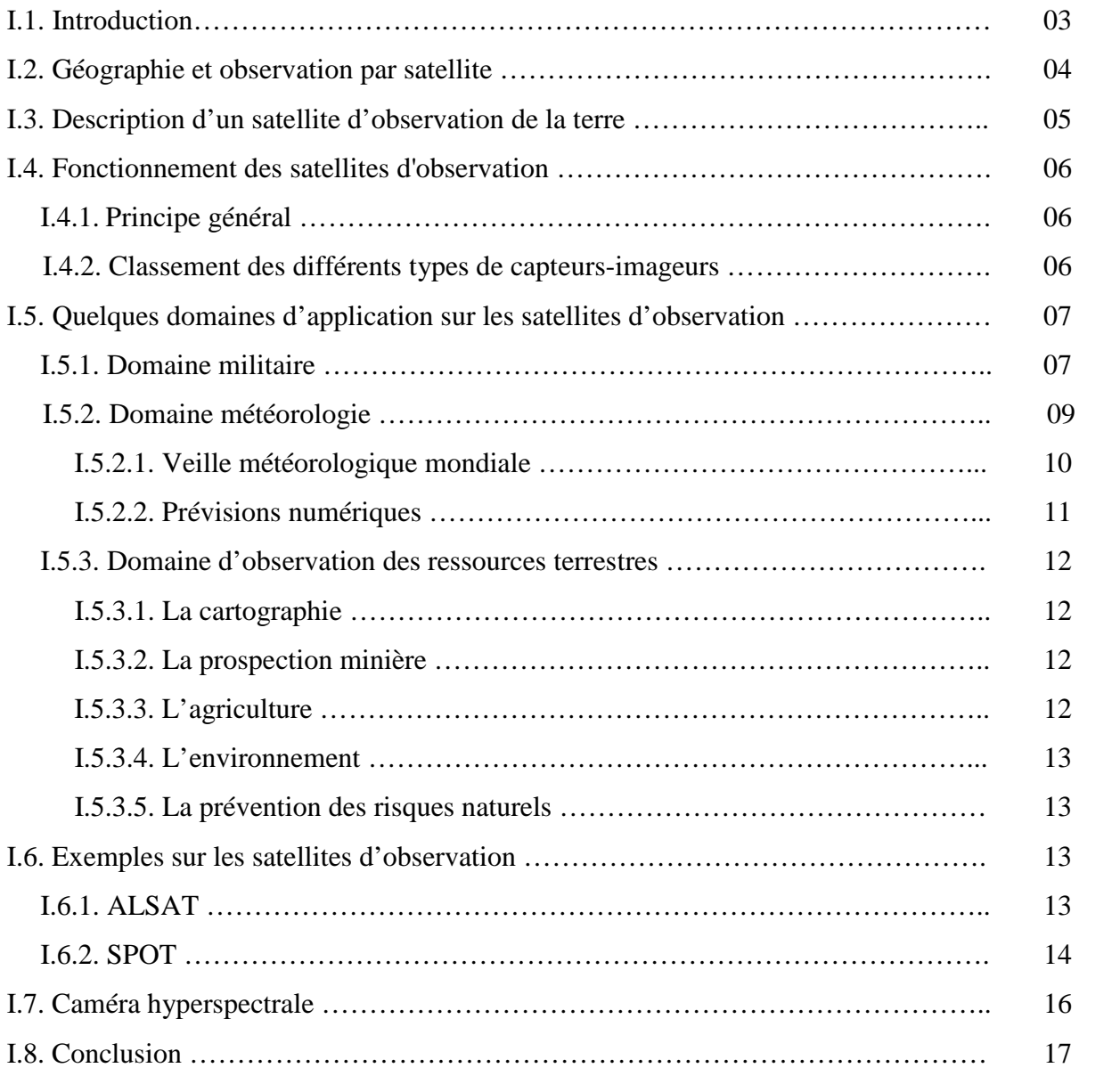

## **Chapitre II : Prétraitement d'image**

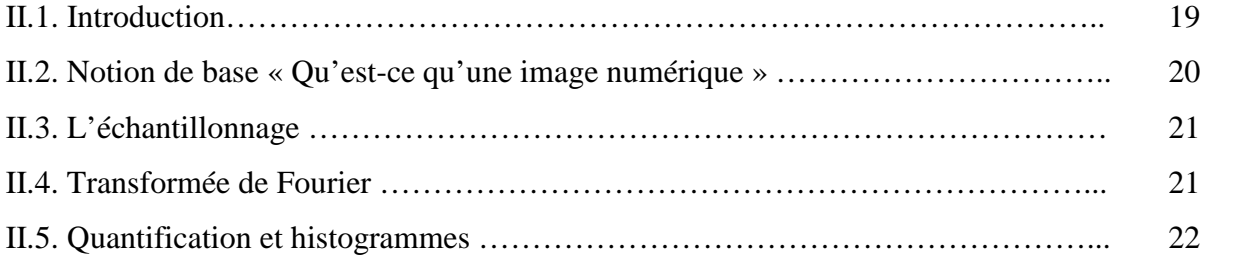

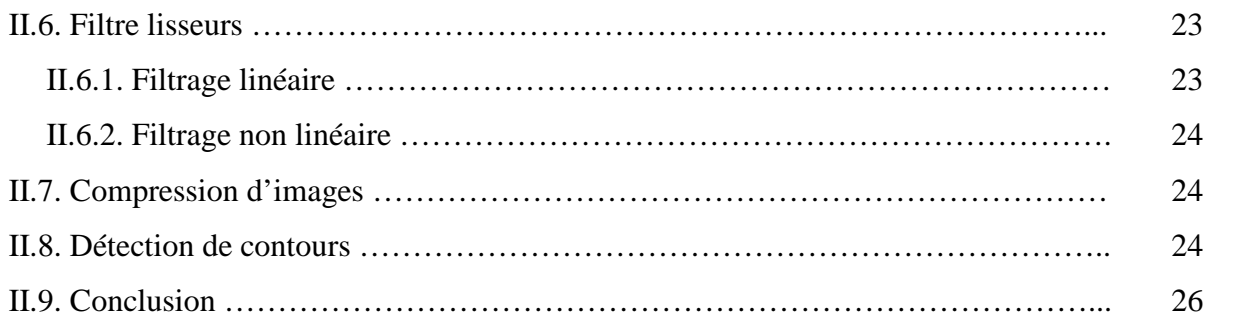

## **Chapitre III : Les terres rares, résultats et discutions**

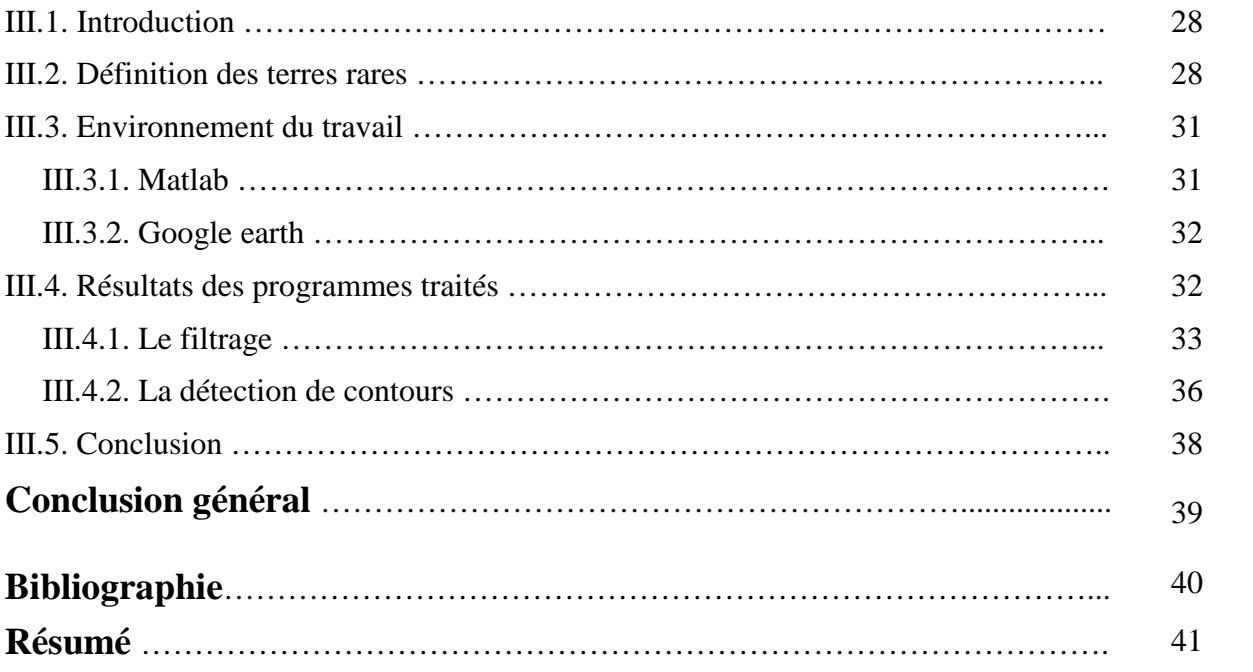

## **Listes des figures**

## **Chapitre I : Méthodes d'observation par satellite**

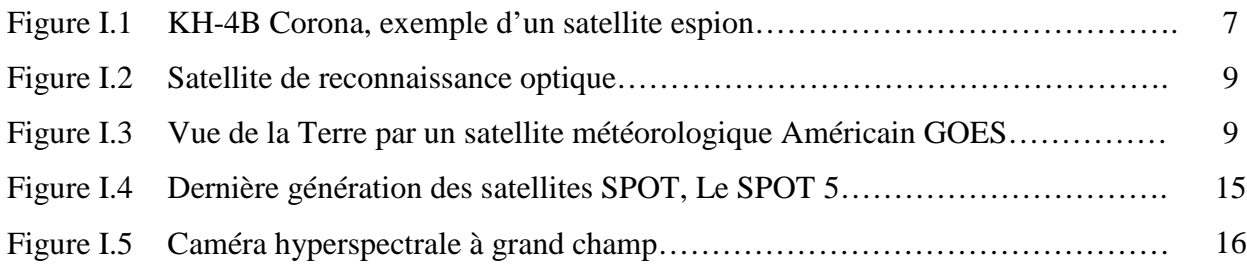

## **Chapitre II : Prétraitement d'image**

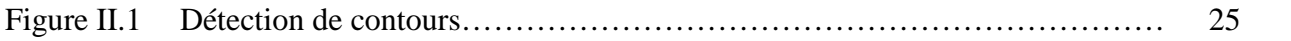

## **Chapitre III : Les terres rares, résultats et discutions**

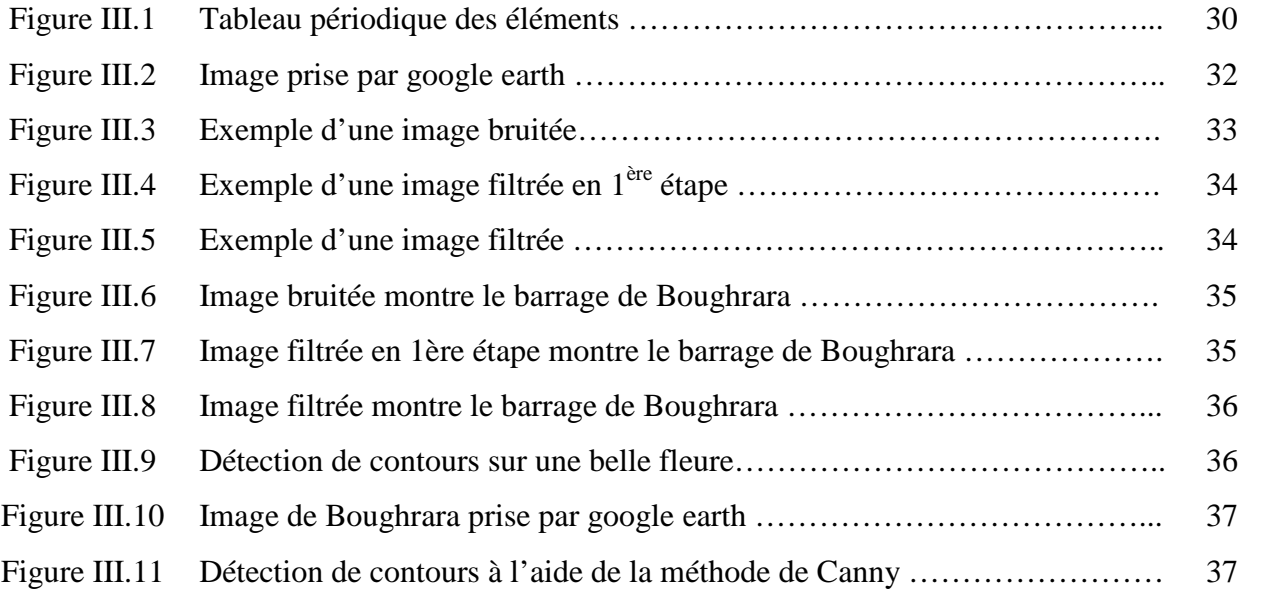

## Liste des tableaux

## **Chapitre I : Méthodes d'observation par satellite**

![](_page_7_Picture_41.jpeg)

## **Chapitre II : Prétraitement d'image**

![](_page_7_Picture_42.jpeg)

## **Chapitre III : Les terres rares, résultats et discutions**

![](_page_7_Picture_43.jpeg)

#### **Introduction général**

Ce projet présente une étude théorique sur les moyens de la détection des zones homogènes rares grâces au système d'imageries satellitaires.

Une image satellitaire naît d'un capteur situé sur le satellite en question, et d'une scène observée. Un capteur est caractérisé par un certain nombre de bandes, de 1 à 200, dont chacune correspond à une longueur d'onde. Le capteur synthétise pour chaque bande une image que l'on peut représenter en niveaux de gris et dont la résolution est de quelques mètres par pixel. La résolution d'un capteur étant inversement proportionnelle à sa taille, donc à son coût, l'idée d'utiliser la signature spectrale d'un pixel a permis, à moindre coût, d'augmenter la quantité d'information captée.

Notre travail est divisé en trois parties :

Le premier chapitre est une description fonctionnelle sur les méthodes d'observation par satellite. Ce sont des observations géophysique et géographique de la Terre depuis l'orbite terrestre. Cette catégorie de satellite est utilisée à des fins telles que la météorologie, l'inventaire des ressources naturelles, la géodésie, l'étude et la modélisation du climat, la prévention et le suivi des catastrophes naturelles, la reconnaissance militaire.

Le deuxième chapitre présente les méthodes de prétraitement d'images, c'est l'ensemble des techniques opérant sur celles-ci, dans le but de rendre cette opération possible, plus simple, plus efficace et plus agréable, d'améliorer l'aspect visuel de l'image et d'en extraire des informations jugées pertinentes.

Le dernier chapitre présent la détection et le traitement des zones homogène rare sur des images de type google earth, ce traitement sera développer à l'aide d'un logiciel de simulation nommé Matlab.

# *Chapitre I: Méthodes d'observation par satellite*

- Introduction
- Géographie et observation par satellite
- Description d'un satellite d'observation de la terre
- Fonctionnement des satellites d'observation
- Quelques *domaines* d'application sur les satellites d'observation
- Exemples sur les satellites d'observation
- Caméra hyperspectrale
- C*onclusion*

#### I. 1. Introduction

Un **satellite artificiel** est un objet fabriqué par l'être humain, envoyé dans l'espace à l'aide d'un lanceur et gravitant autour d'une planète ou d'un satellite naturel comme la Lune.

Le premier **satellite artificiel** « Spoutnik 1 » est lancé par l'URSS en 1957. Depuis cette époque, plus de 5 500 satellites artificiels ont été placés en orbite (2007). Les satellites jouent désormais un rôle important à la fois sur les plans économique (télécommunications, positionnement, prévision météorologique), militaire (renseignement) et scientifique (observation astronomique, microgravité, observation de la Terre, océanographie, altimétrie). Ils sont, en particulier, devenus des instruments incontournables pour notre compréhension de l'univers physique, la modélisation des changements climatiques et le fonctionnement de la société de l'information. **[1]**

Dans ce chapitre on s'intéresse aux méthodes d'observations par satellite.

#### I. 2. Géographie et observation par satellite

La géographie s'intéresse aux structures spatiales et aux processus d'origine anthropique et naturelle qui les produisent. La question se pose alors d'observer ces structures de la façon la plus objective et la plus directe possible. Depuis l'avènement de la photographie aérienne et de la télédétection, les géographes ont à leur disposition une source d'information irremplaçable pour observer, analyser et cartographier ces structures sous leur forme la plus directement perceptible et mesurable, c'est à dire les paysages.

Les photographies aériennes, qui ont été prises de façon systématique à partir des années 50 leur permettaient déjà d'observer le paysage en laboratoire, d'en délimiter les différentes unités pour produire des croquis interprétatifs et enfin des cartes. Au début des années 70, les images multi-spectrales, prises de façon systématique sur l'ensemble du globe par le satellite Landsat MSS inauguraient la série de prises de vue périodiques de la surface terrestre sous forme d'images numériques. Les méthodes statistiques et informatiques allégeaient désormais sa tâche en classant automatiquement les points de l'image, l'aidant ainsi à produire plus rapidement et de façon plus objective une carte des paysages de la scène étudiée. L'avancée incontestable que constituait la télédétection satellitaire et l'accès aux images numériques de la Terre, ne remettait pas en cause l'intérêt des photographies aériennes. En effet, le pouvoir de résolution de ces nouvelles images était encore insuffisant puisqu'il ne permettait pas de distinguer les tissus urbains, les lieux d'habitats dispersés, ni les paysages complexes et discontinus comme les steppes et les savanes de la zone intertropicale.

Les satellites SPOT et Landsat Thematic Mapper, lancés au milieu des années 80, allaient combler ce fossé: il était désormais possible d'étudier de nombreuses catégories de paysages, quel que soit leur niveau de complexité. Un problème demeurait cependant : les prises de vues effectuées par les capteurs comme ceux de SPOT et Landsat dits "passifs" parce qu'ils ne font qu'enregistrer l'énergie renvoyée par la surface, sont difficilement exploitables en période de forte nébulosité où les paysages sont totalement masqués par les nuages. Mais depuis les années 90, grâce aux images radar des satellites ERS et JERS, l'observation des paysages peut se faire indépendamment des conditions climatiques et météorologiques, ce qui ouvre la voie à l'étude par satellite des zones tropicales et équatoriales où l'atmosphère est rarement limpide ou ceux des zones boréales éclairées la plupart du temps par une lumière rasante.

Les géographes, disposent donc aujourd'hui d'une immense banque d'images sur les paysages terrestres. Ces archives, acquises depuis environ un demi-siècle continuent de s'enrichir d'images numériques produites par des capteurs passifs ou actifs, prises sous des angles variés et à des résolutions de plus en plus grandes. A l'aube du troisième millénaire, il ne s'agira plus seulement pour eux de faire un inventaire des paysages en les cartographiant, mais d'analyser et de mesurer leurs transformations : En effet, ces transformations qu'elles soient très rapides quand elles sont dues à des catastrophes naturelles, comme les séismes, les éruptions volcaniques, les cyclones ou les inondations ou plus lentes lorsqu'elles sont liées à l'évolution des sociétés telles la déforestation, la déprise agricole ou la croissance urbaine sont désormais directement observables par télédétection. **[2]**

#### I. 3. Description d'un satellite d'observation de la terre

Un **satellite d'observation de la Terre** est un satellite artificiel utilisé pour effectuer des observations géophysique et géographique de la Terre depuis l'orbite terrestre. Cette catégorie de satellite est utilisée à des fins telles que la météorologie, l'inventaire des ressources naturelles, la géodésie, l'étude et la modélisation du climat, la prévention et le suivi des catastrophes naturelles, la reconnaissance militaire, ... Les satellites d'observation de la Terre ont des caractéristiques très variables pour répondre à ces différents besoins : ils se distinguent notamment par leur résolution plus ou moins élevée, les instruments qu'ils embarquent (instrument optique, radar, instrument multi-spectral...), leur orbite et la taille. Ils peuvent être mis en œuvre pour répondre à des besoins scientifiques (modélisation climatique, structure de la Terre,...) ou recueillir des données pour des usages opérationnels civils ou militaires. Ces satellites initialement mis en œuvre par des agences gouvernementales, font depuis peu l'objet d'une exploitation commerciale.

La majorité des satellites d'observation de la Terre font partie de la catégorie des satellites de télédétection dont les instruments analysent les ondes électromagnétiques (lumière visible mais aussi ultraviolet, infrarouge, rayons X,..) émises par l'objet observé (au besoin le satellite émet un train d'ondes et analyse les ondes retournées : radar,...). Typiquement les instruments utilisés sont des caméras, spectromètre, radar, radiomètre,... SPOT ou METEOSAT rentrent dans cette catégorie. Une deuxième catégorie de satellite d'observation de la Terre effectue uniquement des mesures in situ comme GOCE qui mesure le champ gravitationnel terrestre ou SWARM qui mesure le champ magnétique terrestre et qui ne sont donc pas des satellites de

télédétection. Ils utilisent des instruments comme le magnétomètre, des récepteurs passifs comme les réflecteurs laser, GPS, et accéléromètre ou des détecteurs d'ions ou d'atomes neutres,...

D'un point de vue technique, cette catégorie de satellites regroupe à la fois des satellites civils et militaires. Lorsque le terme est utilisé pour identifier l'usage, le terme désigne généralement uniquement les satellites utilisés à des fins civiles. **[3]**

#### I. 4. Fonctionnement des satellites d'observation

#### **1.4.1- Principe général**

Ces satellites reposent sur la détection et la mesure par leurs capteurs du flux de rayonnement électromagnétique en provenance de la zone observée. On interprète ensuite les données en tenant compte des lois physiques suivantes :

- Plus la longueur d'onde est courte, plus la température de l'objet est élevée.
- Chaque objet étudié (plante, maison, surface d'eau ou masse d'air) émet ou réfléchit du rayonnement à différentes longueurs d'onde et intensités selon son état (composition chimique). **[4]**

Pour assurer la complémentarité des mesures, les scientifiques utilisent plusieurs capteurs spécialisés dans une longueur d'onde particulière pour étudier un même phénomène terrestre.

#### **1.4.2- Classement des différents types de capteurs-imageurs**

- Selon la passivité du système :
	- o Après avoir été à l'origine constitués par des caméras photographiques, les capteurs actuels sont soit de type passif, où le signal reçu par le système optique est renvoyé sur des détecteurs qui le transforment en signal électrique (principe du scanner), soit de type actif.
	- o Le capteur actif est un radar : il émet un signal, dans le domaine des hyperfréquences, et enregistre la réponse renvoyée par les surfaces et les objets observés. Ce capteur permet d'émettre et de recevoir un signal quelles que soient les conditions atmosphériques et les conditions d'éclairement.

Système actif : l'instrument embarqué à bord du satellite ERS émet un signal qui est rétrodiffusé par le milieu observé et détecté par l'antenne « A ». Système passif : l'instrument embarqué à bord du satellite SPOT reçoit le rayonnement solaire réfléchi par le milieu observé.

Selon les bandes spectrales.

Les capteurs utilisent différentes bandes spectrales selon leur mission.

- Selon le champ d'observation.
- Selon l'orbite. **[4]**

#### I. 5. Quelques domaines d'application sur les satellites d'observation

#### **1.5.1- Domaine militaire**

 Un **satellite de reconnaissance**, ou **satellite espion**, est un satellite artificiel , utilisé pour des applications militaires ou de renseignement. Ce type de satellite collecte généralement des informations sur les installations civiles et militaires d'autres pays au moyen d'un système optique ou radar pour des observations tous le temps (à travers les nuages) ou de nuit.

![](_page_14_Figure_9.jpeg)

**Figure I.1**: KH-4B Corona, exemple d'un satellite espion. **[5]**

1959–1962 KH-3 Corona : Première série de satellites de reconnaissance américains ; les films photographiques sont éjectés vers le sol. Une seule caméra panoramique par satellite.

1962-1963 KH-4 Corona : Ejection du film, deux chambres panoramiques.

 Les satellites de reconnaissance permettent de cartographier un territoire et surtout d'identifier les installations fixes, les armes et les troupes. Ces satellites circulent généralement sur une orbite basse pour obtenir la meilleure résolution. L'orbite est souvent polaire pour balayer toutes les latitudes. Pour accroitre encore la résolution certains d'entre eux peuvent abaisser fortement leur orbite au-dessus de zones présentant un intérêt militaire particulier. La consommation d'ergols qu'entraine de telles manœuvres et la nécessité de compenser la trainée subie dans une atmosphère plus dense entraine une durée de vie parfois très brève de quelques jours pour certains modèles qui impose des renouvellements constants. Ceci explique en grande partie le nombre très élevé de satellites lancés par l'Union soviétique. Au début de l'ère spatiale les images sont enregistrées sur des films argentiques qui sont récupérées lorsqu'une capsule détachable ou le satellite revient au sol. Cette technique est rapidement abandonnée par les États-Unis pour la transmission des données par voie hertzienne après numérisation des films avant le passage à la prise d'image numérique. La Russie utilise encore en partie la technique des films argentiques. La résolution qui était d'une dizaine de mètres pour les premiers satellites descend à quelques centimètres pour les satellites les plus performants. Pour pouvoir percer la couverture nuageuse ou prendre des images de nuit certains satellites de reconnaissance emportent non pas une caméra mais un radar. Une consommation importante d'énergie et une résolution faible ont longtemps freiné l'utilisation de ce type de satellite. **[5]**

![](_page_16_Picture_1.jpeg)

**Figure I.2** : Satellite de reconnaissance optique. **[5]**

#### **1.5.2- Domaine météorologie [4]**

C'est en 1962, que le premier satellite dédié à la météorologie a été lancé : TIROS-1. Les données météorologiques sont maintenant disponibles grâce à ce genre de satellites. Ils ont créé une véritable révolution. Le simple fait d'offrir une couverture complète de la Terre, de jour comme de nuit, a littéralement bouleversé tous les modèles constitués in situ depuis un siècle. Chaque système de dépression ou d'anticyclone est devenu subitement visible lors de sa formation et de son évolution, chose impossible à observer depuis une station terrestre.

![](_page_16_Picture_5.jpeg)

**Figure I.3** : Vue de la Terre par un satellite météorologique Américain GOES. **[4]**

Voici maintenant un aperçu de quelques applications en météorologie qui n'auraient pas été possible sans l'apport des satellites :

#### **1.5.2.1- Veille météorologique mondiale**

L'Organisation météorologique mondiale est un organisme des Nations unies qui vise à la coopération des services météorologiques nationaux. L'un des programmes principaux de l'OMM est la Veille Météorologique Mondiale, dont le but est de maintenir un service permanent et mondial d'observation des conditions météorologiques à l'échelle mondiale en favorisant l'échange libre des données entre les pays membres. Depuis les années 1960, l'apparition des satellites a renforcé la coopération et augmenté la quantité de données transmises.

#### *Suivi des cyclones tropicaux*

Grâce aux satellites, la prévision des trajets des cyclones tropicaux a fait des progrès considérables. Ainsi par exemple, en 1992, lors de l'ouragan Andrew, les images Météosat et GOES ont permis de dérouter le trafic aérien et de prendre les mesures nécessaires pour la protection au sol des biens et des personnes. Pareils exemples apparaissent chaque année et il est difficile de calculer le nombre de vies humaines que la prévision de la trajectoire des cyclones (qui doit beaucoup aux satellites) a sauvées. Chaque nouvelle catastrophe souligne cependant les limites des prévisions actuelles en météorologie. La marge de progrès est donc encore très large pour les centres de recherches.

#### **Suivi des épidémies**

Les données fournies par les satellites météorologiques permettent d'anticiper les zones de propagation des maladies mortelles. Prenons l'exemple du paludisme en Afrique. Les données Météosat permettent de repérer les conditions favorables à la reproduction des moustiques, vecteurs de la maladie, et ainsi de développer un système d'alerte fiable facilitant le travail des autorités sanitaires. Plus généralement, il existe un lien étroit entre les conditions climatiques et l'apparition d'épidémies, d'où l'importance de disposer de données précises sur les conditions climatiques pour établir un modèle permettant de prévoir les zones à risque.

#### *Agriculture*

Les satellites ont apporté à la météorologie une plus grande précision, ce qui fait que les données que reçoivent les agriculteurs sont, elles aussi, plus précises. Ainsi, ils peuvent adapter leurs

activités en fonction des informations météorologiques : gelées, précipitations, brouillard, etc. Pour éviter une longue énumération d'applications de la météorologie de précision dans l'agriculture, voici deux exemples qui en démontrent l'importance :

- En analysant le rayonnement infrarouge de la Terre, le satellite GOES mesure, en Floride, la température du sol toutes les 30 minutes. Ainsi le risque de gel, fatal aux citronniers, est prévu et n'est combattu par chauffage au mazout qu'à bon escient. L'économie réalisée s'élève à 45 millions \$US par an.
- Une compagnie hawaïenne de production de cannes à sucre estime gagner un million \$US par an grâce aux prévisions météorologiques par satellites. En effet, si la pluie survient moins de 48 heures après qu'on ait procédé aux brûlis précédant la récolte, celle-ci est perdue.

#### **1.5.2.2- Prévisions numériques**

Depuis le début du XXe siècle, les météorologues savent que l'atmosphère est un fluide dont le comportement est celui de la mécanique des fluides. Le pionnier du domaine de la paramétrisation de l'atmosphère en équations résolvables numériquement, Lewis Fry Richardson, avait déjà essayé de prévoir l'état futur du temps grâce à ces calculs en 1922. Ce n'est qu'avec l'apparition de l'ordinateur que les prévisions numériques du temps (PNT) modernes ont pu se développer à partir des années 1950. La mise en œuvre de la PNT aux fins de la prévision opérationnelle du temps suppose l'acquisition des données d'observations météorologiques couvrant l'ensemble de la planète avec la résolution la meilleure possible. Les données satellitaires sont venues combler un important trou dans ce domaine. De ces données on peut non seulement extraire la couverture nuageuse mais également faire un sondage vertical de la température, de l'humidité et des vents grâce à divers capteurs dans le satellite et algorithmes de traitement des données.

#### **1.5.3- Domaine d'observation des ressources terrestres [4]**

#### **1.5.3.1- La cartographie**

Les cartographes apprécient particulièrement l'aptitude d'un satellite à couvrir instantanément de vastes superficies, même les plus inaccessibles par voie terrestre, et de pouvoir renouveler l'observation à la demande. Les premiers demandeurs de cartes précises sont les ONG qui travaillent après le passage d'une catastrophe naturelle car beaucoup de pays dans le monde sont pauvres en informations géographiques. Les cartes des pays du Tiers-monde, quand elles existent, sont souvent incomplètes et anciennes. Spot permet par ailleurs de dresser un bilan global des dégâts et de suivre l'évolution de la situation au jour le jour. Les satellites Spot ont notamment été très sollicités lors du tsunami qui a touché l'Asie fin 2004 et en 2005, lors de la succession d'ouragans aux États-Unis. Dans les pays industrialisés, cette demande en cartes précises s'explique souvent par des études sur certaines réalisations publiques (routes, barrages, etc.). Les cartes en 3D obtenues grâce aux radars permettent aussi aux opérateurs téléphoniques de pouvoir mieux situer leurs antennes. Enfin, les archéologues ont pu découvrir des anciens tombeaux en Égypte, cachés sur le sable, grâce à ces mêmes images radars qui pouvaient cartographier le relief en dessous du sable. Il faut noter aussi le développement des applications de géolocalisation sur Internet, avec les satellites de GeoEye et l'utilisation qu'en fait Google par exemple.

#### **1.5.3.2- La prospection minière**

Chaque minéral possède sa propre « empreinte » électromagnétique. Il va en effet absorber ou réfléchir des parties du spectre lumineux différentes en fonction de sa composition chimique. Ainsi, du fer ne sera pas représenté de la même manière sur une « photo » prise par un satelliteradar que du cobalt. Il ne reste donc plus aux prospecteurs que de vérifier sur le terrain s'il existe un filon et s'il est exploitable.

#### **1.5.3.3- L'agriculture**

De la même manière que chaque minéral possède sa propre « signature » électromagnétique, chaque plante aura une « signature » différente suivant sa nature ou le fait qu'elle soit saine, en croissance ou malade. On peut donc établir des cartes des cultures, suivre leur évolution, discerner des variations de leur état physique (associées à l'apparition d'une maladie ou un

manque d'eau) et estimer les récoltes (en combinant les informations des images avec des données obtenues par ailleurs, notamment sur le terrain).

#### **1.5.3.4- L'environnement**

En surveillant la déforestation, la pollution, ou encore l'érosion des sols, les satellites d'observations permettent une surveillance globale de la Terre, facilitant la compréhension et la maîtrise de ces phénomènes et jouant un rôle modérateur dans la destruction des ressources naturelles. Les satellites peuvent ainsi connaître les réserves en eau, déterminer l'impact de telle ou telle activité sur l'environnement… Ils peuvent aussi déterminer l'état sanitaire de la végétation après une catastrophe écologique et surveiller l'impact de certaines réalisations humaines.

#### **1.5.3.5- La prévention des risques naturels**

La possibilité de programmer certains satellites d'observation permet d'acquérir rapidement des images sur les zones touchées par une catastrophe. Grâce à ces informations, actualisables rapidement, il est possible de mettre à disposition des secours des informations récentes. Le satellite permet également de dresser un bilan global des dégâts et de suivre l'évolution de la situation au jour le jour. Les satellites Spot ont notamment été très sollicités lors du tsunami qui a touché l'Asie fin 2004 et en 2005 et lors de la succession d'ouragans aux États-Unis.

En site quelque satellites sur ce domaine d'application.

#### I. 6. Exemples sur les satellites d'observation

#### **1.6.1- ALSAT**

Le **programme Alsat** est une famille de satellites artificiels algérien. Tous les satellites sont gérés par l'Agence spatiale algérienne (ASAL). **[6]**

#### ALSAT -1 :

Le lancement a eu lieu le 28 novembre 2002 par un lanceur Cosmos-3M à partir de la base de lancement Russe de Plesetsk.

Le satellite Algérien AlSAT-1 est le premier d'une série de 05 microsatellites lancés dans le cadre de la DMC (Disaster Monitoring Constellation) pour la période de temps de 2002-2005. L'objectif de la mission est de fournir des images multispectrales de résolution moyenne pour la surveillance des catastrophes naturelles ainsi que pour d'autres applications thématiques de la télédétection.

Une équipe de 11 ingénieurs algériens du CNTS (Centre National des Techniques Spatiales) ont été formés à SSTL tout au long de la durée du projet AlSAT-1. AlSAT-1 a été construit à SSTL lors d'un transfert de savoir faire technologique.

Le satellite Alsat-1 fait partie d'une nouvelle génération de satellites avec grandes capacités de commande d'attitude et d'orbite et un downlink à haut débit. **[7]**

#### $\triangleleft$  ALSAT -2 :

Le 12 juillet 2010, le satellite algérien d'observation de la Terre **Alsat-2A** a été lancé avec succès depuis le site de Sriharikota à Chennaï (Sud -Est de l'Inde), à 04 h 53' heure algérienne. Depuis sa mise en orbite, Alsat-2A a fourni près de 30.000 produits images.

Alsat-2A est le deuxième satellite d'observation de la terre du programme spatial national (PSN) mis en orbite après Alsat-1 le 28 novembre 2002. C'est un satellite d'observation de la terre à haute résolution, avec une résolution spatiale de 2.5 m en mode panchromatique, et de 10 m en mode multispectral couvert par les 04 bandes spectrales suivantes : le bleu, le vert, le rouge et le proche infrarouge.

Alsat-2A acquiert des images à haute résolution avec une répétitivité de 03 jours et un champ d'observation de 20 Km. **[8]**

#### **1.6.2- SPOT**

Initié par la France à la fin des années 1970, le **programme SPOT** (Satellite Pour l'Observation de la Terre) s'est concrétisé depuis février 1986 par la mise sur orbite de cinq satellites équipés de capteurs à haute résolution. Le dernier de la série, SPOT 5, a été mis sur orbite le 4 mai 2002 depuis la base de lancement de Kourou par un lanceur Ariane 4. **[9]**

![](_page_22_Picture_1.jpeg)

**Figure I.4** : Dernière génération des satellites SPOT, Le SPOT 5. **[9]**

![](_page_22_Picture_3.jpeg)

| Lancement                     | 1998                                                                         |  |
|-------------------------------|------------------------------------------------------------------------------|--|
| Altitude                      | 830 km                                                                       |  |
| <b>Orbite</b>                 | polaire héliosynchrone                                                       |  |
| Heure de passage à l'équateur | 10:30 a.m (descendant)                                                       |  |
| Champ de vue                  | $-2250 \text{ km}$<br>Angle d'observation (off-nadir) de<br>l'ordre de 50.5° |  |
| Résolution spatiale au nadir  | $1.15 \mathrm{km}$                                                           |  |
| Période de revisite           | 1 jour                                                                       |  |

Tableau I.1 : Caractéristiques du satellite SPOT. **[10]**

| <b>Bande</b> | <b>Bandes spectrales</b> | Longueur d'ondes      | Résolution spatiale (m) |
|--------------|--------------------------|-----------------------|-------------------------|
|              | Bleu                     | $0.43 - 0.47 \,\mu m$ | 1000                    |
|              | Rouge                    | $0.61 - 0.68 \,\mu m$ | 1000                    |
|              | Proche Infrarouge        | $0.78 - 0.89 \,\mu m$ | 1000                    |
|              | Moyen Infrarouge         | $1.58 - 1.75 \,\mu m$ | 1000                    |

Tableau I.2 : Bandes spectrales du satellite SPOT. **[10]**

#### I. 7. Caméra hyperspectrale

La lumière est une onde électromagnétique. La lumière du visible se trouve sur une plage de longueur d'onde allant de 400nm à 700nm. Tous les objets reflètent, absorbent ou émettent un rayonnement électromagnétique qui correspond à leur composition et à leur structure. Les caméras classiques sont dites multispectrales, c'est-à-dire qu'elles restituent une image à l'aide de l'analyse de trois composantes du spectre du visible: le bleu, le rouge et le vert.

Plus performante que l'imagerie multispectrale, l'imagerie hyperspectrale permet d'acquérir simultanément les images de nombreuses bandes spectrales (jusqu'à plus de 500 bandes) séparées seulement de quelques nanomètres.

Une caméra hyperspectrale est une caméra classique noir et blanc ou couleur à laquelle on ajoute un spectrographe qui permet de séparer la lumière en ses différentes composantes. Chaque composante est ensuite associée à sa longueur d'onde. **[11]**

![](_page_23_Picture_5.jpeg)

**Figure I.5** : Caméra hyperspectrale à grand champ. **[11]**

#### I. 8. Conclusion

Dans ce chapitre nous avons fait le point sur les technologies est procédés d'observation de la terre à partir de l'espace. Un aperçu sur l'interné que porte notre pays à ce domaine est mis en évidence. Nous terminons par présenter la technologie des caméras hyperspectrales pour la capture d'images sur plusieurs bandes. La technologie numériques, compression, filtrage, détection, priment actuellement sur ces applications afin d'optimiser les performances. Nous aborderons dans le prochain chapitre différents techniques de traitement d'images.

## *Chapitre II :*

## *Prétraitement d'image*

- Introduction
- Notion de base « Qu'est-ce qu'une image numérique »
- L'échantillonnage
- Transformée de Fourier
- Quantification et histogrammes
- **•** Filtre lisseurs
- Compression d'images
- Détection de contours
- Conclusion

#### II. 1. Introduction

Le prétraitement d'images est l'ensemble des opérations effectuées sur une image, soit pour l'améliorer, soit pour la restaurer, c'est-à-dire pour restituer aussi fidèlement que possible le signal d'origine. D'une manière générale, les méthodes de prétraitement visent soit à renforcer la ressemblance des pixels d'une même région, soit au contraire à accentuer les différences de pixels provenant de régions différentes. [13]

Le traitement d'images désigne un ensemble de méthodes dont l'objectif est soit de transformer des images (par exemple pour en améliorer l'apparence, ou pour les coder de manière plus compacte en vue d'une transmission), soit d'en extraire de l'information. Il s'agit donc d'un domaine très vaste, qui trouve de plus en plus d'application. [12]

Les techniques utilisées apparaissent dans le traitement des images pour des applications scientifiques (ou de renseignement), plutôt que pour les applications de divertissement ou de décoration. Si un photographe fournit une image d'une actrice de cinéma qui ne la met pas assez en valeur, il utilisera peut-être les techniques de retouches du mémento précédent, mais probablement pas celles du présent mémento. Au contraire, si un biologiste veut tirer le plus possible d'informations d'une vue microscopique, ou un agent de renseignement d'une photographie aérienne, ou un astronome d'une image envoyée par un satellite, ils ne vont probablement pas utiliser les techniques d'amélioration et de retouches, qui perdraient de l'information contenue dans l'image. [13]

Le problème de l'amélioration d'image est un problème subjectif. Cependant, il est connu que l'œil humain est sensible aux forts contrastes. De manière générale, les techniques d'amélioration d'images tentent donc d'augmenter les contrastes pour accroître la séparabilité des régions composant une scène.

Nous allons dans ce chapitre pratiquer et comparer des différentes méthodes de prétraitement ou d'amélioration d'images. Ces prétraitements consistent d'une part à modifier l'apparence d'une image pour qu'un observateur puisse plus facilement en extraire des informations, et d'autre part à supprimer l'information inutile (le bruit) des images pour renforcer l'information utile en vue d'un traitement ultérieur. [13]

19

#### II. 2. Notion de base « Qu'est-ce qu'une image numérique » [14]

Une image numérique est une fonction à support discret et borné, et à valeurs discrètes. Le support est multidimensionnel, en général 2d ou 3d. Les valeurs peuvent être scalaires (images en niveaux de gris), ou bien vectorielles (imagerie multi composante, imagerie couleur).

La gamme de valeurs possibles varie en fonction du type d'images considéré ; le tableau 2.1 présente les types les plus courants, les grandeurs physiques associées et les capteurs utilisés.

![](_page_27_Picture_85.jpeg)

#### **Tableau II.1** : Quelque type d'images. **[14]**

Une image numérique est associée à un pavage de l'espace, en général rectangulaire. Chaque élément du pavage, appelé pixel.

L'échantillonnage est le procédé de discrétisation spatiale d'une image consistant à associer à chaque pixel une unique valeur.

La quantification désigne la discrétisation tonale correspondant à la limitation du nombre de valeurs différentes que peut prendre chaque pixel. Une image numérique est donc une image échantillonnée et quantifiée.

#### II. 3. L'échantillonnage [14]

L'échantillonnage est une étape fondamentale qui doit prendre en compte le contenu de l'image à analyser. Intuitivement, on conçoit bien qu'une ' structure fine ' c'est-à-dire une partie de l'image comportant des oscillations avec de petites périodes spatiales, nécessitera plus de pixels qu'une partie présentant moins de variation.

Mais si l'on ne dispose pas d'assez de pixels pour représenter la dite structure fine ? Dans ce cas, il est souhaitable que les quelques pixels utilisés pour représenter la structure rendent compte d'un ' comportement moyen ' de la région concernée. Cependant, si l'on se contente de sous-échantillonner une région trop complexe, ce n'est pas du tout ce qui se produit : en général, de nouvelles structures apparaissent, qui ne correspondent pas à l'image réelle.

#### II. 4. Transformée de Fourier [14]

Dans cette partie, on notera les arguments entre crochets pour souligner leur nature discrète. On notera [x, y] les coordonnées du domaine spatial, [u, v] les coordonnées du domaine fréquentiel.

La transformée de Fourier discrète 2d d'une image numérique f[x, y], de largeur w et de hauteur h est donnée par :

$$
F[u, v] = \sum_{x=0}^{w-1} \sum_{y=0}^{h-1} f[x, y] e^{-i2\pi(ux+vy)/wh}
$$

Cette transformée fournit les coefficients F [u, v] de la décomposition de l'image en combinaison linéaire de sinusoïdes complexes, correspondant à la transformée de Fourier discrète 2d inverse.

Ceci est un point important dans la modélisation fréquentielle : les images numériques sont supposées infinies périodiques. On doit donc avoir une hypothèse de prolongement des images à l'extérieur de leur support. Généralement, on admet que l'image numérique observée correspond à la plus grande période d'une image infinie périodique.

#### II. 5. Quantification et histogrammes [14]

La quantification, comme on l'a vu dans la première partie de ce chapitre désigne la résolution tonale, c'est-à-dire le nombre de valeurs différentes (niveaux de gris) qu'on peut associer à un pixel.

Idéalement, le nombre de valeurs différentes devrait dépendre de l'amplitude des grandeurs observées (réflectance de lumière visible, luminance infra-rouge,. . .) dans la scène. Mais en pratique, le nombre de valeurs utilisées pour coder une image lors de son acquisition dépend de la capacité effective du capteur à observer des signaux de grandeurs différentes, qui s'assimile à un rapport signal sur bruit. On peut définir cette quantité comme le rapport entre l'amplitude des niveaux de gris mesurables par le capteur (nmax−nmin), et le niveau du bruit, correspondant à l'écart-type  $s<sub>b</sub>$  de la perturbation aléatoire qui aléatoire les niveaux de gris. En prenant le logarithme, on obtient le nombre de bits utiles au capteur pour coder les images.

Outre les capacités du capteur, le nombre de bits réellement nécessaire pour coder une image peut varier beaucoup d'une image à l'autre, en fonction de la richesse informationnelle du contenu. Il est clair qu'une image ne contenant que quelques valeurs différentes (image uniforme par exemple) peut être codée en utilisant peu de bits.

La quantité d'information ainsi représentée par l'ensemble des valeurs contenue dans une image se mesure par une grandeur appelée entropie. L'entropie se calcule à partir de la distribution des niveaux de gris, c'est-à-dire l'histogramme.

L'histogramme est une observation statistique, mais il est parfois utilisé comme modèle probabiliste empirique ; dans ce cas l'histogramme normalisé correspond à une densité de probabilité, et l'histogramme cumulé normalisé à une fonction de répartition.

L'histogramme constitue donc un outil de base pour l'étude d'un capteur ou de la dynamique d'une scène. Mais il faut préciser qu'il ne caractérise en rien la géométrie des objets, et on peut transformer radialement l'histogramme d'une image sans changer significativement son contenu.

Toutefois il existe un certain nombre d'opérateurs de traitements d'images qui modifient les valeurs de niveaux de gris uniquement à partir de l'histogramme. Ces opérateurs sont souvent calculés au niveau même du capteur, et, en général, leur pertinence est très intimement liée aux conditions d'acquisition.

Ainsi la normalisation d'histogramme, ou expansion de dynamique, est une transformation affine du niveau de gris des pixels de telle sorte que l'image utilise toute la dynamique de représentation. Si l'on note d la dynamique (nombre de bits utilisés dans la représentation).

L'égalisation d'histogramme est une transformation des niveaux de gris dont le principe est d'équilibrer le mieux possible la distribution des pixels dans la dynamique (Idéalement, on cherche à obtenir un histogramme plat).

La technique classique consiste à ajuster les niveaux de gris en fonction de l'histogramme cumulé normalisé, de telle sorte que le nouvel histogramme cumulé normalisé soit ' le plus linéaire possible '.

#### II. 6. Filtre lisseurs [14]

Le filtrage est une opération fondamentale en traitement d'image. Il permet d'améliorer la perception de certains détails, de réduire le bruit, de compenser certains défauts du capteur, etc.[12]

On s'intéresse à l'amélioration d'une image numérique, pour augmenter la qualité de son rendu visuel, ou à sa simplification, dans le but de faciliter une analyse ultérieure.

Les filtres de lissage sont des opérateurs qui éliminent des éléments perturbateurs pour améliorer la visualisation des images numériques, ou bien qui suppriment des structures non significatives pour simplifier leur contenu.

#### **2.6.1- Filtrage linéaire**

Le filtrage linéaire montre des limites dans deux aspects particuliers de l'amélioration des images numériques :

- *Le bruit impulsionnel :* Lorsque l'image fait apparaître des valeurs parasites aberrantes qui ne dépendent pas des valeurs initiales de l'image, le filtrage linéaire diffuse ces valeurs aberrantes sur les pixels voisins.
- *Le respect des frontières :* Le filtrage linéaire lisse les transitions abruptes, rendant ainsi les images floues.

#### **2.6.1- Filtrage non linéaire**

On désigne par filtre non linéaire un opérateur qui remplace la valeur de chaque pixel par une combinaison non linéaire des valeurs de ses pixels voisins. L'objectif des filtres lisseurs non linéaires est d'apporter une solution aux limites exprimées ci-dessus, par l'utilisation d'une (ou de plusieurs) des techniques suivantes :

- *Statistiques d'ordre :* Opérateurs basés sur un classement des valeurs des pixels voisins (minimum, maximum, médiane….)
- *Moyennes robustes :* Calculs de moyennes locales éventuellement pondérées en excluant du calcul les valeurs marginales.
- *Anisotropie :* Opérateurs où le support de calcul du filtre effectivement calculé varie localement en fonction du contenu de l'image.

#### II. 7. Compression d'images

La compression d'images a pour objectif de réduire le volume de données nécessaire au codage d'une image, pour des applications de transmission ou de sauvegarde. Pour cela on utilise les redondances qui existent à l'intérieur d'une image (un pixel a de bonnes chances d'avoir une luminance proche de celles de ces voisins) ou entre images successives dans une séquence (une image est en général assez semblable à celle qui la précède). Pour exploiter les redondances entre images successives, on code le mouvement et le récepteur reconstruit l'image en fonction de l'image précédente et du mouvement. [12]

#### II. 8. Détection de contours [14]

La **détection de contours** est l'un des premiers problèmes « historique » du traitement d'images. Il s'agit de transformer l'image en un ensemble de courbes définissant les « frontières significatives ». Ces courbes représentent une simplification drastique du contenu de l'image, et on peut en extraire des descripteurs utiles dans plusieurs applications.

Le but de la **détection de contours** est de repérer les points d'une image numérique qui correspondent à un changement brutal de l'intensité lumineuse. Ces changements de propriétés de l'image traduisent en général des événements importants ou des changements dans les propriétés du monde. Ils incluent des discontinuités dans la profondeur, dans l'orientation d'une surface, dans les propriétés d'un matériau et dans l'éclairage d'une scène. La détection de contour est un champ de la recherche qui appartient au traitement d'image et à la vision par ordinateur, particulièrement dans le domaine de l'extraction de caractéristiques.

La détection des contours d'une image réduit de manière significative la quantité de données et élimine les informations qu'on peut juger moins pertinentes, tout en préservant les propriétés structurelles importantes de l'image. Il existe un grand nombre de méthodes de détection de l'image mais la plupart d'entre elles peuvent être regroupées en deux catégories. La première recherche les extremums de la dérivée première, en général les maximums locaux de l'intensité du gradient. La seconde recherche les annulations de la dérivée seconde, en général les annulations du Laplacien ou d'une expression différentielle non-linéaire.

![](_page_32_Picture_3.jpeg)

**Figure II.1** : Détection de contours. [14]

Il serait abusif de dire que ce problème est réglé aujourd'hui, car aucun détecteur ne fournit une réponse parfaitement adaptée à une application donnée, et encore moins conforme à une notion de frontière sémantique entre objets. Néanmoins la théorie des espaces d'échelles permet de définir très proprement les détecteurs de contours, tout en fournissant des algorithmes pratiques très simples à utiliser.

#### 9. Conclusion

Dans ce chapitre nous avons fait le point sur le prétraitement d'image, Un aperçu sur quelques notion de base telle que l'échantillonnage, le transformé de Fourier, quantification et filtrage ainsi la compression d'image et nous terminons par présentés l'astuce de détection de contour.

# *Chapitre III : Les terres rares, résultats et discutions*

- Introduction
- Les terres rares
- Environnement du travail
- Résultats des programmes traités
- Conclusion

#### III. 1. Introduction

L'exploitation des terres rares a augmenté considérablement ces derniers temps, ces derniers sont très prisés par les nouvelles technologies en électroniques. Un exemple des applications est montré dans le tableau suivant [1]:

![](_page_35_Picture_72.jpeg)

**Tableau III-1** : Exemple d'applications des éléments des terres rares

L'exploitation des terres rares a augmentée rapidement ces dernières années à l'échelle mondiale d'où la nécessité de déterminer les zones riches avec ces minerais. Ce chapitre vise à introduire les techniques de détection d'images pour l'identification de zones susceptible de contenir une quantité appréciable des terres rares sur la base d'images prise par un pareil aérien ou satellite en orbite basse.

Ensuite on va essayer à développer des algorithmes capable de traiter des images prise par des satellites d'observation de la terre à l'aide du langage de programmation Matlab, dans notre cas on a pris ces images à partir du google earth.

#### III. 2- Définition des terres rares :

Les terres rares sont des éléments chimiques avec un nombre atomique entre 57 et 71, auxquels s'ajoutent le Scandium SC (21) et Yttrium (39), comme indiqué sur le tableau de classification des éléments de Mendeleïev fig-III-1. Les terres rares sont divisées en deux groupes :

- Les terres rares légères représentées par Lanthanum La au Samarium Sa dans le tableau des éléments,
- Les terres rares lourdes représentées par Europium Eu au Lutetium Lu avec le Scadium et Yttrium.

En raison de leurs réactivitées les terres rares sont tres difficiles à etres isolées en méteau pure et les procédés de leurs extractions sont très couteux.

![](_page_37_Picture_7.jpeg)

Toutefois, ces méteaux ne sont pas aussi rare que les méteaux précieux. Le tableau suivant montre la concentration des terres rares sur notre planète :

| <b>REE</b> |                   | <b>Earth Crust</b><br>(ppm) |
|------------|-------------------|-----------------------------|
| Y          | Yitrium           | 33                          |
| La         | Lanthanum         | 39                          |
| Ce         | Cerium            | 66                          |
| Pr         | Praseodymium      | 9                           |
| Nd         | Neodymium         | 41                          |
| Sm         | <b>Samarium</b>   | 7                           |
| Eu         | Europium          | $\overline{2}$              |
| Gd         | Gadolinium        | 6                           |
| Tb         | <b>Terbium</b>    |                             |
| Dv         | <b>Dysprosium</b> | 5                           |

**Tableau III-2** : Moyen de Concentration des terres rares sur notre planète

Les terres rares sont associées avec les roches alcalines, carbonatites, pegmatite, et le sable ou gravier aurifère. Les minerais de terres rares sont chimiquement complexe et couramment radioactifs. D'où la possibilité de les detecter par un analyseur à base d'optique.

#### III. 3. Environnement du travail

Afin de mener à bien ce projet, il a été mis à notre disposition un ensemble de logiciel et de langage de programmation, nous citons :

#### **3.3.1- Matlab :**

**MATLAB** (« *matrix laboratory* ») est un langage de programmation de quatrième génération émulé par un environnement de développement du même nom ; il est utilisé à des fins de calcul numérique. Développé par la société The MathWorks, MATLAB permet de manipuler des matrices, d'afficher des courbes et des données, de mettre en œuvre des algorithmes, de créer des interfaces utilisateurs, et peut s'interfacer avec d'autres langages comme le C, C++, Java, et Fortran. Les utilisateurs de MATLAB (environ un million en 2004<sup>1</sup>) sont de milieux très différents comme l'ingénierie, les sciences et l'économie dans un contexte aussi bien industriel que pour la recherche. Matlab peut s'utiliser seul ou bien avec des *toolbox* (« boîte à outils »).

#### **3.3.2- Google earth :**

Google Earth est un logiciel, propriété de la société Google, permettant une visualisation de la Terre avec un assemblage de photographies aériennes ou satellitaires. Ce logiciel permet à tout utilisateur de survoler la Terre et de zoomer sur un lieu de son choix. Selon les régions géographiques, les informations disponibles sont plus ou moins précises. En octobre 2011, Google annonce que Google Earth a été téléchargé et installé plus d'un milliard de fois à travers la planète. Cela en fait le SIG le plus utilisé de toute l'histoire. Avec, SIG : système d'information géographique est un système d'information conçu pour recueillir, stocker, traiter, analyser, gérer et présenter tous les types de données spatiales et géographiques.

#### III. 4. Résultats des programmes traités

Notre travail sert à développer à l'aide du langage Matlab des algorithmes capables de traiter des zones homogènes rares sur des images prise par google earth.

Pour accomplir ce travail on a choisis une image prise par google earth de l'ouest d'Algérie exactement le barrage de Boughrara le petit village près de Maghnia.

![](_page_39_Picture_7.jpeg)

**Figure III.2** : Image prise par google earth

On exerce deux modes de prétraitement sur cette image satellitaire :

- $\triangleright$  Le filtrage
- $\triangleright$  La détection de contours

#### **3.4.1-Le filtrage :**

Lorsqu'une image comporte des pixels aberrants (par exemple un seul pixel blanc au milieu d'une zone noire ou des pixels isolés répartis aléatoirement dans l'image qui dégradent la qualité de l'image), on dit qu'elle est «bruitée ».

Un simple lissage de l'image permet de réduire le bruit car l'effet des pixels aberrants est amoindri grâce au moyennage avec ses pixels voisins. Cependant, le lissage entraîne une réduction de piqué dans l'image.

La méthode basée sur le filtre médian ne présente pas cet inconvénient. Elle est particulièrement adaptée lorsque le bruit est constitué de points isolés ou de lignes fines.

On commence par une image simple :

![](_page_40_Picture_9.jpeg)

**Figure III.3** : Exemple d'une image bruitée

## **Chapitre III : Les terres rares, résultats et discutions**

![](_page_41_Picture_1.jpeg)

**Figure III.4** : Exemple d'une image filtrée en 1ère étape

![](_page_41_Picture_3.jpeg)

**Figure III.5** : Exemple d'une image filtrée

On applique ce filtre sur notre image satellitaire bruitée :

![](_page_42_Picture_2.jpeg)

**Figure III.6** : Image bruitée montre le barrage de Boughrara

![](_page_42_Picture_4.jpeg)

Figure III.7 : Image filtrée en 1<sup>ère</sup> étape montre le barrage de Boughrara

#### **Chapitre III : Les terres rares, résultats et discutions**

**ROOPA-BIDEI-B** 

![](_page_43_Picture_2.jpeg)

**Figure III.8** : Image filtrée montre le barrage de Boughrara

#### **3.4.2-La détection de contours :**

Le but de la détection de contours est de repérer les points d'une image numérique qui correspondent à un changement brutal de l'intensité lumineuse. La détection des contours d'une image réduit de manière significative la quantité de données et élimine les informations qu'on peut juger moins pertinentes, tout en préservant les propriétés structurelles importantes de l'image.

On commence par une image simple :

![](_page_43_Picture_7.jpeg)

**Figure III.9** : Détection de contours sur une belle fleure

![](_page_44_Picture_1.jpeg)

On applique ce programme de détection de contours sur notre image satellitaire :

**Figure III.10** : Image de Boughrara prise par google earth

![](_page_44_Figure_4.jpeg)

**Figure III.11** : Détection de contours à l'aide de la méthode de Canny

Les deux algorithmes qu'on a traités nous donnent des résultats presque parfait.

#### III. 5. Conclusion

Le traitement d'images permet de modifier le contenu des images afin de tirer l'information utile pour une application particulière. Matlab offre de nombreuses possibilités de traitement avec une palette très fournie d'outils prêts à l'emploi. Ainsi, il permet de déployer rapidement des tests pour vérifier la validité d'une méthode de traitement d'images. La manipulation d'images revient à la manipulation de matrices qui est très facile grâce au langage de haut niveau de Matlab.

Dans ce chapitre nous avons définir la notion des terres rares et nous avons traités deux algorithmes de prétraitement d'image avec réussite

#### **Conclusion générale :**

Un satellite d'observation de la Terre est un satellite artificiel utilisé pour effectuer des observations géophysique et géographique de la Terre depuis l'orbite terrestre.

On a parlé aussi sur l'imagerie hyperspectrale, basé sur la caméra hyperspectrale c'est une nouvelle technologie plus performante que l'imagerie multispectrale, l'imagerie hyperspectrale permet d'acquérir simultanément les images de nombreuses bandes spectrales (jusqu'à plus de 500 bandes) séparées seulement de quelques nanomètres.

Comme on a vue aussi les différentes méthodes de prétraitement ou d'amélioration d'images. Ces prétraitements consistent d'une part à modifier l'apparence d'une image pour qu'un observateur puisse plus facilement en extraire des informations, et d'autre part à supprimer l'information inutile (le bruit) des images pour renforcer l'information utile en vue d'un traitement ultérieur.

Durant ce projet, j'ai eu l'occasion de se rapprocher du monde de traitement d'images en concevant un outil graphique qui peut être utilisé comme un laboratoire de traitement d'images et cela en offrant la possibilité d'effectuer des opérations de filtrage, de détections de contours .

## **Bibliographie :**

[1] http://fr.wikipedia.org/wiki/Satellite\_artificiel

[2] https://www.canal-

u.tv/video/universite\_de\_tous\_les\_savoirs/geographie\_et\_observation\_par\_satellite.1230#l\_1

[3] http://fr.wikipedia.org/wiki/Satellite d%27observation de la Terre

[4] http://fr.wikipedia.org/wiki/Applications des satellites#Satellite d.27observation de la Terre

[5] http://fr.wikipedia.org/wiki/Satellite\_de\_reconnaissance

[6] http://fr.wikipedia.org/wiki/Programme\_Alsat

[7] http://www.asal.dz/lancement%20ALSAT1.php

[8] http://www.asal.dz/Alsat%202A.php

[9] http://eduscol.education.fr/orbito/system/spot/spot00.htm

[10] Iskander Benhadj, « Observation spatiale de l'irrigation d'agrosystèmes semi-arides et Gestion durable de la ressource en eau en plaine de Marrakech », Thèse de Doctorat, l'Université Toulouse III, Ecole doctorale : Sciences de l'Univers de l'Environnement et de l'Espace.

[11] Les caméras hyperspectrales SPECIM « projet bibliographique, rapport final » ; Simon VERDAVOIR et Jérémy FOULON.

[12] Gilles Burel, Introduction au traitement d'image, Hermès, 2001.

[13] Option de traitement d'images Mémento, Université de Nice Sophia Antipolis, 2007.

[14] Antoine Manzanera, Traitement d'images et Vision artificielle, Cours ENSTA, 23 janvier 2014.

[15] https://www.niton.com/docs/literature/rareearthreeultra.pdf?sfvrsn=2

#### **Résume :**

Réservé au début à des applications militaires ou hautement confidentielles, Les constellations satellitaires pour photographier la planète sont de plus en plus exploitées dans le domaine grand public avec des résolutions importantes. Détecter des zones de terrain homogène rare pour pouvoir les protéger est une approche forte utile si elle est faite automatiquement. L'objectif de ce travail consiste de développer à l'aide du langage Matlab des algorithmes capables de traiter des zones homogènes rares sur des images prise par des satellites d'observation.